## **APPLICATION FOR PERSONS WISHING TO BEGIN JUDGES TRAINING**

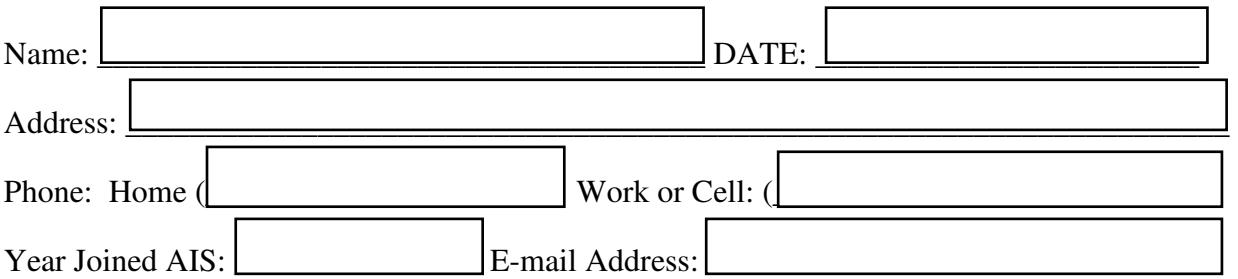

I understand that I must receive 10 hours of approved judges training, be a member of AIS for 3 consecutive years, purchase a copy of the latest edition of the AIS Handbook for Judges and Show Officials, and be recommended by five fully accredited judges to be considered for appointment as an Apprentice Judge. I understand also that I must complete a written examination at each training session to receive credit, and that I am responsible for seeing that the Regional Judges Training Chairman has a record of all of my training. (Especially important if some training is received out of region).

When I have been approved as an Apprentice Judge, I will be asked to complete two sessions of two hours each under separate tutors judging irises in the garden, and the same amount of time in two different shows, under two different instructors, judging iris exhibitions. In addition, I will take a two hour course on Awards and Balloting and complete an activity report each year. I understand that I have a three year period to complete these requirements.

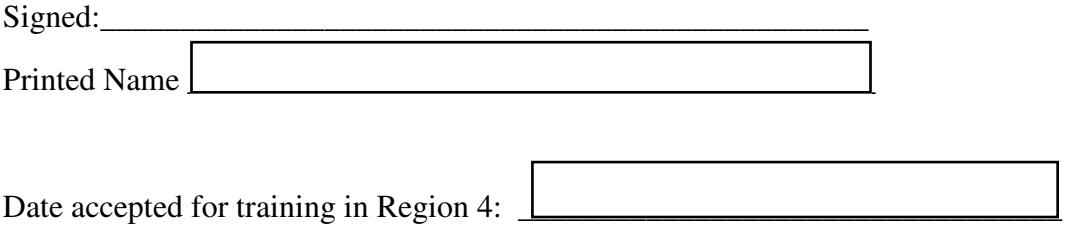

Regional Judges Training Chairman: \_\_\_\_\_\_\_\_\_\_\_\_\_\_\_\_\_\_\_\_\_\_\_\_\_\_\_\_\_\_\_\_\_\_\_\_

**Mail to:** 

SUE SHACKELFORD, AIS REGION 4 JT CHAIR 48 HEMP ROAD FREDERICKSBURG, VA 22406-4931 E-mail: smsgca@gmail.com